## Social Media Blitz Video Course With

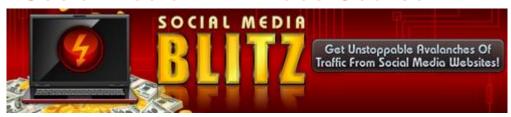

## **DOWNLOAD HERE**

Social Media Blitz SOCIAL MEDIA BLITZ video course include: 1. Introduction to Using FriendFeed 2. Overview of FriendFeed Functions 3. Google Buzz - Introduction and Overview 4. Google Buzz -Customizing Your Buzz Profile 5. Twitter: Introduction to Using Twitter 6. Twitter: Inserting Short Links Into Posts 7. Twitter: Creating Lists and Organizing Followers 8. Twitter: Using The "Retweet" Feature 9. Introduction to Using Tweet Deck 10. Customizing Your Tweet Deck Aplication 11. Integrating WordPress with FaceBook 12. Creating Your Own FaceBook App for WordPress 13. Adding a "Like" Button on Your Blog 14. Adding a "Fan Box" FaceBook Widget on Your Blog 15. Customizing Your FaceBook Application 16. Promoting Your FaceBook Application 17. TweetMeme: Introduction to Tweetmeme 18. TweetMeme: Integrating Tweetmeme with WordPress 19. Meebo: Introduction to Using Meebo 20. Meebo: Integrating Meebo with WordPress WARNING: Google Is Dying, and Your Online Business is About To Die With It! The LIVE stats above reveal the shocking truth - FaceBook is now BIGGER than Google, and there's absolutely nothing almighty Google can do about it! Independent studies reveal that FaceBook, Twitter and other social media services will completely replace Google as the main source of web traffic in the near future.. Read this page very carefully to discover how you too can cash in on social media traffic, even if you're a total newbie and have absolutely no idea what "social media" means.. Tapping Into HUGE Social Media Traffic Easily.. I know you've been working hard.. real hard. I know you've been desperately trying to break free of the rat race, build an online business, and give your loved ones a better future. But you've made a big mistake in the past that is about to destroy everything you've worked so hard for. Your BIG mistake: You put too much faith in Google. You thought that Google will be here forever. You assumed that if you did what Google told you to do - changed your entire business model to match Google's confusing "terms of Service" and literally kissed their almighty asses - Google might see it fit to reward you with a Top 10 search result. But how did Google reward you? Penalties and low

rankings. Google slaps. Banned AdWords accounts. Lousy customer support. And yet, you tagged along with all the other desperate marketers, eager to do whatever needs to be done to please your almighty master. Don't get me wrong: I'm NOT talking down to you. I'm merely describing myself, and how my dependence on Google brought me to my knees and almost destroyed my future. If you're like me, then you should take joy in an undeniable fact - Google is yesterday's news. Today, social media sites like FaceBook and Twitter are fast become HUGE sources of active, ready-to-buy traffic - and getting them is nowhere as difficult as trying to understand Google's "algorithm" mumbo-jumbo. Ok, I can literally hear you saying this: "But I never paid much attention to social media before - is it too late to get started now?" The simple answer: Absolutely not! Today, getting traffic from social media sites like FaceBook and Twitter is easier than it has ever been. You have at your disposal tons of tools and free services that you can use to get maximum traffic in minimum time. There's only one catch: You need to do it right. With the "Social Media Blitz" package, we're prepared to guide you step-by-step in getting started with social media. Even if you're already using social media, you will still learn a thing or two from our video tutorials. 22 Step-by-Step Social Media Video Tutorials! Here's what you'll discover in our step-by-step video tutorials: Twitter: Introduction to Using Twitter Twitter is one the most popular websites on the Internet, with traffic rivaling that of FaceBook and Google. In this video we explain exactly how Twitter works, and how to start using it. Twitter: Inserting Short Links Into Posts In this video we reveal how to convert long website URL's into short ones, and how to post them to your Twitter account. Twitter: Creating Lists and Organizing Followers After just a few weeks of using Twitter, you'll have more updates and messages on your main page than you can handle. In this video we reveal a smart way to manage information in your Twitter account, by creating lists and organizing your followers. Twitter: Using The "Retweet" Feature This video reveals how to get more mileage and exposure from your Twitter account using the "retweet" feature. Introduction to Using Tweet Deck TweetDeck is a cool and useful desktop application that help you manage (and make sense of) your Twitter account. In this video I reveal exactly how TweetDeck works and how to install it. Customizing Your Tweet Deck Application In this video I reveal how to customize your TweetDeck application, and how to add Twitter and FaceBook accounts. Manage your social media activities easily, with just a few clicks! Introduction to TweetMeme Want more traffic to your sites? Then you need TweetMeme! This video reveals how TweetMeme works, and how to utilize it to drive extreme traffic to your blog or website. Integrating TweetMeme with WordPress In this video, we

reveal how to integrate WordPress with TweetMeme, and make your blog posts go viral! In a few simple steps, you can have a cool TweetMeme button ready to get your traffic directly from Twitter, and grow your Twitter followers. Integrating the WordBook Plugin for WordPress Post your latest blog entries directly to your FaceBook profile, and steal some of FaceBook's huge traffic! Double your blog's subscriber list by integrating FaceBook into your WordPress blog, using a special plugin called WordBook. Introduction to FaceBook for Blogs Discover how the best blogs in the world are using FaceBook's developer API to communicate with readers and get even more traffic. This video gives you a brief but important overview on FaceBook Applications, and reveals why you need to get your own "app" set-up right away! Creating Your Own FaceBook App for WordPress Creating your own FaceBook app is easier that you thought - no programming skills or geek know-how required! In this step-by-step video tutorial, we reveal exactly how to create your first FaceBook app and integrate it to your WordPress blog. Customizing Your FaceBook Application After you've created your own FaceBook app, you can customize it to make it more attractive to potential subscribers. In this video we reveal some simple tweaks that you can do to take your application to the next level. Adding a "Like" Button on Your Blog You've seen it everywhere - the FaceBook "Like" button is in almost every website and blog out there. Have you started using it yet? In this video, we reveal how easy it is to put a "Like" button on each blog post and encourage users to recommend your content to their FaceBook friends. Adding a "Fan Box" FaceBook Widget on Your Blog Social proof is important if you want to gain credibility and be recognized as an expert in your niche market. In this video, we reveal how to put a FaceBook "Fan Box" on your blog, and start showing off your blog's followers. Promoting Your FaceBook Application Your FaceBook application isn't going to get new users all by itself! You'll need to promote your application to maximize it's reach and effectiveness.. Thankfully, in this video we reveal three easy and fast methods to adding new users to your FaceBook app. Getting Social Traffic with Meebo Meebo is a great way to centralize your social networking activities - integrate FaceBook, Yahoo, Google Chat and more! In this video we reveal how Meebo really works, and how you can increase traffic to your blog or website using this free tool. Integrating Meebo with WordPress In this video, we reveal how to integrate the Meebo Bar into your WordPress blog, and make your content instantly "shareable". Don't underestimate the awesome power of this simple bar - most users report a significant increase in social media activity after using it. Adding Buttons to Your Meebo Bar In this video, we reveal how to customize your Meebo bar by adding more

features and buttons to it. Watch as I reveal the easy way to do this, even if you have no technical skill whatsoever. Introduction to Using FriendFeed FriendFeed is another great social media service that is quickly gaining popularity. It works well with other social media services too, so it's important to factor in the role of FriendFeed in your marketing efforts. Overview of FriendFeed Functions In this video, we reveal how to use FriendFeed, including how to make it work with your existing Twitter account. Google Buzz - Introduction and Overview Google Buzz is a great tool to communicate with others in your niche market, or with your friends and family. In this video we give you a brief overview of how Google Buzz works, and how to start following people. Google Buzz - Customizing Your Buzz Profile Creating an attractive Google Buzz profile is the most important step in getting more followers. In this video we reveal how to spice up your profile page and add your blogs, Twitter account and other components into your Buzz profile. Forget Google. It's Time To Print Money with Social Media! Stop spending more time trying to figure out mumbo-jumbo stuff like SEO, Latent Semantic Indexing, and all the other stuff Google tells you is important for your online success. It's not! All for just \$4.95 and includes Resell Rights

## **DOWNLOAD HERE**

## Similar manuals:

Submitter Pro Master Resell Rights

Affiliate Marketing Resolution + Master Resell Rights

<u>Delta Colors .PSD Template With</u>

2,797 Career, College, Computer, Cooking, Dating, Furniture, Interview, Job, Resume, Scholarship, Student Loan, Tutor, Used Textbook Reports W/

3,966 Useful Tip Reports With

Surefire Branding Machine (with Resell Rights)

Mindset Launch Pad (with Resell Rights)

Super Fast List Building (with Master Resell Rights)

<u>Link Wheel System (with Master Resell Rights)</u>

Private Label Cash Machine (with Master Resell Rights)

| Social Bookmarking Backlinks (with Master Resell Rights)                                          |
|---------------------------------------------------------------------------------------------------|
| Automated Membership Machine (with Resell Rights)                                                 |
| HOT CONDUIT MINISITE Templates - With Resell Rights!                                              |
| Ezy Ezine Ad Formatter Resell Rights                                                              |
| 25 Premium Video Training Course Collection W/ Resell Rights                                      |
| Resell Rights Profits Master Class                                                                |
| Resell Rights Success                                                                             |
| Instant Adsense Cash + RESELL RIGHTS                                                              |
| Private Label Rights & Master Resell Rights Explained! - MASTER RESALE RIGHTS                     |
| Resell Rights 101                                                                                 |
| *NEW* - Your Own Home Movie Theater - MASTER RESELL RIGHTS                                        |
| 15 Days To Resell Rights Success / MASTER RESELL RIGHTS                                           |
| Alphabet Of Birds Ebook - MASTER RESELL RIGHTS                                                    |
| Money Secrets Volume 1 - MASTER RESELL RIGHTS                                                     |
| Toasters Handbook, The - MASTER RESELL RIGHTS                                                     |
| Leverage On Resell Rights                                                                         |
| *JUST ADDED* 15 Day Resell Rights Success - MASTER RESELL RIGHTS INCLUDED!                        |
| Create Your Own Ebook With ** Resell Rights**                                                     |
| Adsense Business In A Box With ** Resell Rights **                                                |
| 17 Skills Every Newbie Reseller Needs To Know! ** Resell Rights **                                |
| *NEW* MLM Secrets - How To Retire In 5 Years Or Less!!! - RESELL Rights                           |
| *NEW* Website Traffic Secrets With Resell Rights   How To Create Massive Traffic For Your Website |
| *ALL NEW!* First Class Resell Rights Marketer Package - MASTER RESALE RIGHTS INCLUDED             |
| [*BESt.PRICE]Virtual EBiz[ONLY! 1.95 \$][Master Resell Rights]                                    |
| [*BESt.PRICE]South-East Asia Rising Internet Marketers[ONLY! 1.95 \$][Master Resell Rights]       |
| [*BESt.PRICE]Leverage On Resell Rights[ONLY! 1.95 \$][Master Resell Rights]                       |

[\*BESt.PRICE]Tried & Tested Marketing Strategies[ONLY! 1.95 \$][Master Resell Rights]

[\*BESt.PRICE]Blogging Kit Helps Build Your Blog With Style[ONLY! 1.95 \$][Master Resell Rights]

[\*BESt.PRICE]Website Conversion Secrets[ONLY! 1.95 \$][Master Resell Rights]

[\*BESt.PRICE]The Forum List - You Can Reach Out To Thousands Of People[ONLY! 1.95 \$][Master Resell Rights]

[\*BESt.PRICE]Drop Down Wizard[ONLY! 1.95 \$][Master Resell Rights]

[\*BESt.PRICE]Profit Pulling Toolbars[ONLY! 1.95 \$][Master Resell Rights]

[\*BESt.PRICE]Beginners Guide To Adsense[ONLY! 1.95 \$][Master Resell Rights]

[\*BESt.PRICE]Magic Subscriber,get More Customers And Sales[ONLY! 1.95 \$][Master Resell Rights]

[\*BESt.PRICE]Instant Email Scramble[ONLY! 1.95 \$][Master Resell Rights]

[\*BESt.PRICE]Instant Bookmark - Software Package[ONLY! 1.95 \$][Master Resell Rights]

15 Day Resell Rights Success

\*NEW!\* ADSENSE - The Dollar Producing Factory Resell Rights | The Secret: ADSENSE, Google S Online Advertising Program

\*NEW!\* Joint Venture Secrets Resell Rights - Launch Product To The Masses

\*NEW!\* The High Rollers Guide To Joint Ventures Resell Rights | Getting To The Top The Guru Way!